## войти в интернет банк рнкб

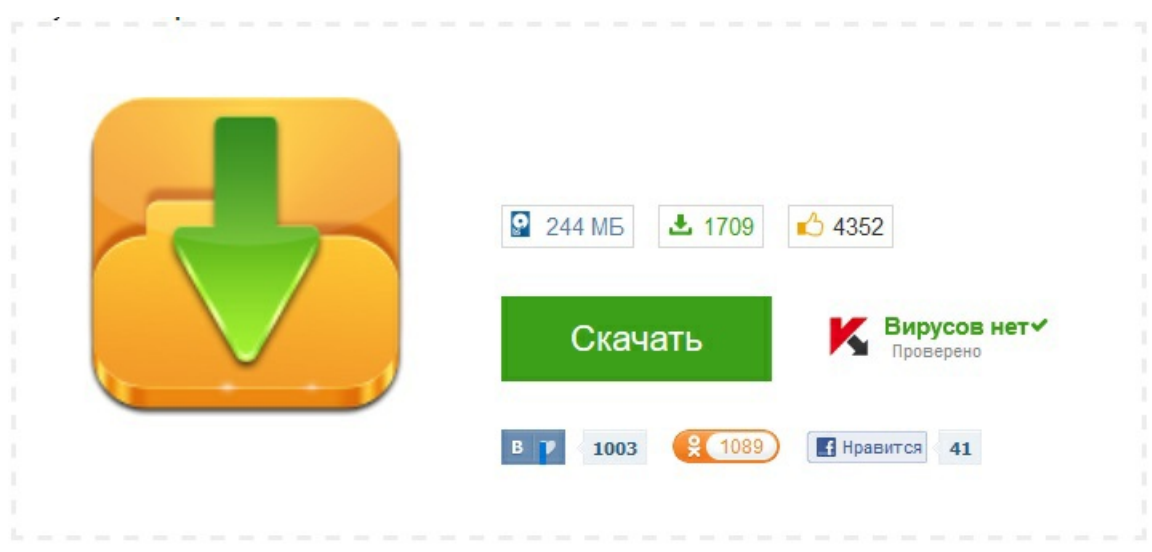